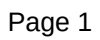

 $\mathsf{in}$ 

 $\hat{\mathbf{u}}$